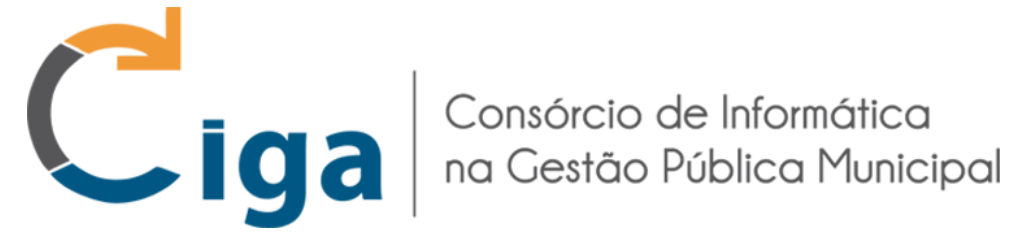

# **CONSÓRCIO DE INFORMÁTICA NA GESTÃO PÚBLICA MUNICIPAL - CIGA ESTADO DE SANTA CATARINA CONCURSO PÚBLICO N**º **01/2017**

# **ANALISTA DE SISTEMAS**

# **Instruções**

Leia atentamente e cumpra rigorosamente as instruções que seguem, pois elas são parte integrante das provas e das normas que regem esse Concurso ou Processo Seletivo.

1. Atente-se aos avisos contidos no quadro da sala.

2. Seus pertences deverão ser armazenados dentro do saco plástico fornecido pelo fiscal. Somente devem permanecer em posse do candidato caneta esferográfica, documento de identidade, lanche e água, se houver. A utilização de qualquer material não permitido em edital é expressamente proibida, acarretando a imediata exclusão do candidato.

3. Certifique-se de que este caderno:

- contém 40 (quarenta) questões;

- refere-se ao **cargo** para o qual realizou a inscrição;

4. Cada questão oferece 5 (cinco) alternativas de respostas, representadas pelas letras A, B, C, D e E, sendo apenas 1 (uma) a resposta correta.

5. No caderno de prova, pode-se rabiscar, riscar e calcular.

6. Será respeitado o tempo para realização da prova conforme previsto em edital, incluindo o preenchimento da grade de respostas.

7. A responsabilidade referente à interpretação dos conteúdos das questões é exclusiva do candidato.

8. Os dois últimos candidatos deverão retirar-se da sala de prova ao mesmo tempo, devendo assinar a Ata de Prova.

9. Os gabaritos preliminares da prova objetiva serão divulgados na data descrita no Cronograma de Execução.

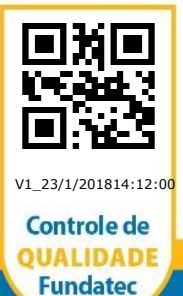

Boa prova!

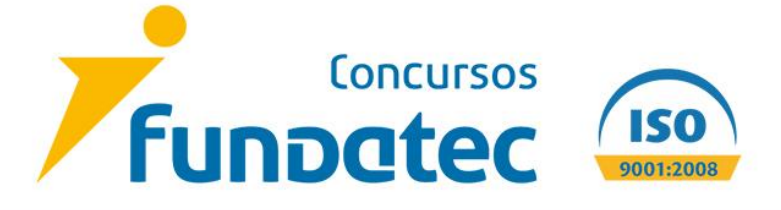

## **LÍNGUA PORTUGUESA**

# **Instrução: As questões de números 01 a 03 referem-se ao texto abaixo. Os destaques ao longo do texto estão citados nas questões.**

## **Computador prevê os próximos acusados de corrupção no Brasil**

*Por Bruno Vaiano*

01 02 método matemático capaz de prever, com 25% de precisão, quais figuras públicas serão 03 04 Haroldo Ribeiro**,** professor da Universidade Estadual de Maringá (UEM)**,** desenvolveu um acusadas de envolvimento em escândalos de corrupção nos próximos anos – e não **descarta** que ele possa ser útil para a justiça no futuro, em uma versão aperfeiçoada.

05 06 07 08 09 Ribeiro e sua equipe – que inclui Matjaž Perc, da Universidade de Maribor, na Eslovênia – inseriram no computador informações sobre as conexões entre 400 indivíduos, envolvidos em 65 escândalos de corrupção. Todos os casos ocorreram no Brasil entre 1987 e 2014 e foram acompanhados de perto pela mídia. A conselho da UEM, os nomes dos políticos e demais acusados foram omitidos para evitar problemas jurídicos.

10 11 tecnicamente de "nó" **–** representa um indivíduo que já saiu no jornal por ter cometido um 12 13 A rede é construída exatamente como na vida real**.** Cada bolinha do diagrama **–** chamada crime. Cada linha representa uma conexão direta desse indivíduo com outro, envolvido no mesmo esquema. Os pesquisadores construíram uma rede como essa para cada ano da análise.

14 15 16 17 18 19 20 21 22 A busca por associações criminosas futuras é feita ano a ano, usando 11 algoritmos diferentes. Destes, três funcionam especialmente bem. Ribeiro explicou um deles à SUPER. "Imagine duas pessoas na rede, chamadas Alice e Bob. Partindo de Alice, vamos navegando pela rede de maneira aleatória até chegar em Bob. O 'tempo' gasto para sair de Alice e chegar em Bob é uma medida da proximidade dos dois. Quanto menor o tempo, mais parecidas são as pessoas. Logo, é provável que elas já sejam conhecidas ou venham a se conhecer no futuro." Se você fizer isso com todos as combinações de pessoas possíveis, logo descobrirá que alguns nomes sempre estão a distâncias muito curtas de pessoas que já foram acusadas. E é assim que a mágica acontece.

23 24 25 26 27 Quando esses algoritmos são **aplicados** à rede de um determinado ano, eles geram uma lista de dez indivíduos que provavelmente aparecerão nos próximos anos da análise. Não dá para saber quando – nada impede que, durante a análise de 1987, o computador **preveja** um crime que só ocorrerá em 2014. Dos dez nomes revelados para cada ano, em média dois ou três realmente apareceram nas notícias depois – uma taxa de acerto de 25%.

28 29 30 31 32 33 A taxa de acertos não depende apenas de quando o indivíduo comete o crime, mas de quando seu envolvimento é revelado pelas investigações e sai nos jornais. Talvez o computador tenha indicado nomes que ainda estão na surdina – e é justamente nas previsões que reside o potencial jurídico da ideia de Haroldo. "A rede de 2014, o último ano da análise, previu algumas parcerias em casos de corrupção recentes. A taxa de acertos é sempre uma subestimativa, afinal, é provável que muitos escândalos ainda não tenham sido descobertos."

34 35 36 37 38 'parceiros' no crime podem ser previstos com alguma precisão quando nos baseamos na 39 estrutura dinâmica das redes de corrupção". O número de envolvidos aumenta de quatro em quatro anos, o que condiz com o período eleitoral – quando o financiamento ilícito de campanhas e a busca por alianças políticas tendem a alimentar a rede um pouco mais que o normal. "Uma pequena quantidade de indivíduos domina a rede, e isso muda repentinamente com as mudanças de governo", afirmou Perc. "Os futuros

> Texto adaptado de: https://super.abril.com.br/ciencia/computador-preve-os-proximos-acusados-de-corrupcao-no-brasil/

# 456\_BASE\_NS\_24/1/201814:53:51

**QUESTÃO 01 –** Analise as assertivas abaixo sobre o que diz o texto:

- I. A metodologia desenvolvida pela pesquisa foi aplicada em dados que provêm de acontecimentos passados.
- II. Há uma relação entre o aumento de envolvidos em escândalos políticos e o período eleitoral.
- III. O método desenvolvido pelos pesquisadores não tem absoluta exatidão para prever futuros envolvidos em escândalos políticos.

Quais estão corretas?

- A) Apenas I.
- B) Apenas III.
- C) Apenas I e II.
- D) Apenas II e III.
- E) I, II e III.

**QUESTÃO 02 –** Analise as seguintes propostas de substituição de palavras no texto:

- I. 'descarta' (l.03) por 'considera'.
- II. 'aplicados' (l.23) por 'empregados'.
- III. 'preveja' (l.25) por 'anteveja'.

Quais acarretam mudanças semânticas nas frases em que estão inseridas?

A) Apenas I. B) Apenas II. C) Apenas III. D) Apenas II e III.

E) I, II e III.

**QUESTÃO 03 –** Analise as afirmações abaixo e assinale V, se verdadeiras, ou F, se falsas, sobre o uso de alguns sinais de pontuação no texto.

- ( ) As duas vírgulas da linha 01 servem para separar um aposto.
- ( ) Na linha 10, o ponto final poderia ser substituído por dois-pontos (sem considerar outras alterações na estrutura da frase).
- ( ) Os travessões das linhas 10 e 11 poderiam ser substituídos por vírgulas.

A ordem correta de preenchimento dos parênteses, de cima para baixo, é:

A)  $V - V - V$ .  $B) V - F - V.$  $C) V - V - F.$  $D) F - F - F.$  $E$ )  $F - F - V$ .

# **INFORMÁTICA**

**QUESTÃO 04 –** Para quem utiliza muito os editores de texto, as teclas de atalho ajudam a tornar a edição mais ágil. Há uma certa dificuldade quando se utiliza dois editores diferentes, pois há funcionalidades que possuem teclas de atalho diferentes de um editor para o outro. Por exemplo, no Word 2013 (Português), utiliza-se **Ctrl + S** para sublinhar, enquanto no LibreOffice Writer 5 (Português) utiliza-se:

- A) Ctrl  $+$  D  $B$ ) Ctrl + F  $C$ ) Ctrl + U  $D)$  Ctrl + X
- $E$ ) Ctrl + Z

**QUESTÃO 05 –** Em relação ao uso do Microsoft Excel 2013 (Português), analise a figura abaixo:

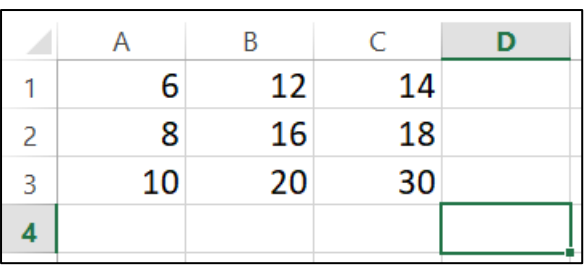

# Qual seria o resultado para a fórmula **=SOMA(A1:B2)-SOMA(C1;A1;B2)**?

 $(A) - 14$ 

B) -6

C) 0

D) 6 E) 14

#### 456\_BASE\_NS\_24/1/201814:53:51 **MATEMÁTICA**

**QUESTÃO 06 –** Se dobrarmos o algarismo da dezena do número 896, teremos o número:

A) 886.

- B) 914. C) 902.
- D) 986.
- E) 1.696.

**QUESTÃO 07 –** Analise as sentenças matemáticas abaixo:

- I. 2  $\frac{2}{3} < \frac{5}{7}$ 7 II. 2  $\frac{2}{3} + \frac{5}{7}$  $\frac{5}{7} = \frac{1}{21}$ 21
- III.  $\frac{16}{30} = \frac{8}{15}$ 15
- IV. 7  $\frac{7}{6} \times \frac{36}{3}$  $\frac{1}{3}$  = 14

Quais estão corretas?

A) Apenas I. B) Apenas I e III. C) Apenas II e III. D) Apenas I, III e IV. E) I, II, III e IV.

**QUESTÃO 08 –** Qual o número cuja diferença entre o seu triplo e 128 é igual ao número primo entre 90 e 100?

A) 70.

- B) 73.
- C) 75.
- D) 76. E) 79.

#### 456\_BASE\_NS\_24/1/201814:53:51 **CONHECIMENTOS GERAIS**

**QUESTÃO 09 –** Com uma grande repercussão no mês de dezembro, a Revista Exame, no dia 06 de dezembro de 2017, divulgou a seguinte notícia:

"É uma moeda, assim como o real ou o dólar, mas bem diferente dos exemplos citados. O primeiro motivo é que não é possível mexer no bolso da calça e encontrar uma delas esquecida. Ela não existe fisicamente, é totalmente virtual. O outro motivo é que sua emissão não é controlada por um Banco Central. Ela é produzida de forma descentralizada por milhares de computadores, mantidos por pessoas que emprestam a capacidade de suas máquinas para criar e registrar todas as transações feitas. No processo de nascimento, chamado de "mineração", os computadores conectados à rede competem entre si na resolução de problemas matemáticos. Quem ganha, recebe um bloco da moeda. Com essa moeda, é possível contratar serviços ou adquirir coisas no mundo todo. Neste ano, o interesse explodiu. No dia 1º de janeiro, a moeda era negociada a pouco mais de mil dólares. No início de dezembro, já valia mais de 10 mil dólares".

Assinale a alternativa que se refere a moeda referenciada na notícia acima.

- A) Baitcoin.
- B) [Bitcoin.](https://exame.abril.com.br/noticias-sobre/bitcoin/)
- C) Renminbi.
- D) Windowscoin.
- E) Woncoin.

**QUESTÃO 10 –** Leia a seguinte notícia que aborda sobre equipamentos que têm um propósito e uma função específica, prática e útil no cotidiano.

"Auscultadores sem fios, hoverboards e smartwatches. Estes são alguns dos mais vendidos em 2017 e marcam uma tendência do mercado: os utilitários estão a remeter para segundo plano os smartphones e os tablets. Se até há pouco tempo, os smartphones, os tablets e as consolas de videojogos se assumiam como as principais apostas, agora têm a companhia dos \_\_\_\_\_\_ utilitários que conquistam cada vez mais admiradores. 'A principal tendência ao nível dos \_\_\_\_\_\_ para este ano tem sido os equipamentos que podemos usar, algo que se deverá manter em 2018', explica o especialista em tecnologia". (Texto adaptado – Fonte: Jornal de Notícias – 16/12/2017).

As lacunas do texto acima, são preenchidas com a nomenclatura em que geralmente são chamados os dispositivos eletrônicos portáteis como PDAs, celulares, smartphones, leitores de mp3, que é:

A) arduinos B) botnets C) gadgets D) mainframes E) widgets

#### **CONHECIMENTOS ESPECÍFICOS**

**Para a resolução das questões desta prova, considere os seguintes detalhes: (1) os programas utilizados nesta prova foram instalados com todas as suas configurações padrão, entretanto, caso tenham sido realizadas alterações que impactem a resolução da questão, elas serão alertadas no texto da questão ou mostradas visualmente, se necessário; (2) no enunciado e nas respostas de algumas questões existe(m) letra(s), palavra(s) ou texto(s) que foram digitados entre aspas, apenas para destacá-los. Nesse caso, para resolver as questões, desconsidere tais aspas e atente somente para a(s) letra(s), palavra(s) ou texto(s) propriamente ditos; (3) em algumas figuras foram inseridas setas numeradas apenas para facilitar a resolução das questões; e (4) para resolver as questões desta prova, considere, apenas, os recursos disponibilizados para os candidatos, tais como essas orientações, os textos introdutórios das questões, normalmente disponibilizados antes das Figuras, os enunciados propriamente ditos e os dados e informações disponíveis nas Figuras das questões, se houver.**

**Para responder às questões 11 e 12, considere as Figuras 1(a) e 1(b), que mostram o mesmo Diagrama Entidade Relacionamento (DER) em sequência, ou seja, primeiro se elaborou o DER da Figura 1(a) e, a seguir, evoluiu-se esse modelo, cujo resultado é mostrado na Figura 1(b). Esse modelo de dados será implementado, alterado e manipulado, no esquema "ciga", do banco de Dados MySQL 5, pelo mesmo Administrador de Banco de Dados (DBA). As tabelas, ao serem criadas, manipuladas ou excluídas não podem violar os conceitos do modelo relacional, de modo a não acarretar a falta de integridade e/ou inconsistência no banco de dados.**

| <b>EMPREGADO</b>                                               | <b>FUNCAO</b>                          |  |
|----------------------------------------------------------------|----------------------------------------|--|
| emp_id INT(7)<br>emp_nome VARCHAR(50)<br>emp_email VARCHAR(45) | func_id INT(4)<br>hnc_nome VARCHAR(35) |  |
| Indexes                                                        | Indexes                                |  |

**Figura 1(a) – DER (antes)**

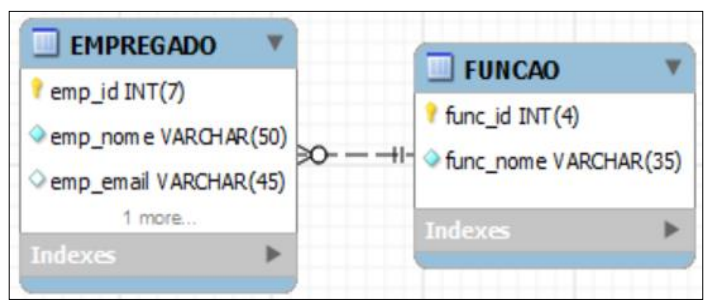

**Figura 1(b) – DER (depois)**

**QUESTÃO 11 –** A partir do DER da Figura 1(a), criou-se, no banco de dados MySQL 5, um novo esquema chamado "ciga" e, em sequência, implementou-se as correspondentes, tendo-se respeitado os seguintes detalhes: (1) as tabelas foram criadas com os mesmos nomes, tipos de dados e tamanhos de campo do DER da Figura 1(a); (2) a coluna "EMP\_EMAIL", da tabela "EMPREGADO", não aceita valores nulos; e (3) as tabelas ainda não foram populadas com dados. Pretende-se realizar alterações na tabela "EMPREGADO", de modo que ela reflita a evolução do DER mostrado na Figura 1(b), e que o campo "EMP\_EMAIL" passe a aceitar conteúdo nulo. Nesse caso, para realizar tais alterações na tabela "EMPREGADO", basta que o DBA execute, sequencialmente, no esquema "ciga", desse banco de dados, as seguintes declarações, em SQL:

A)

alter table `ciga`.`EMPREGADO` add funcao\_func\_id\_fk INT (4);

alter table `ciga`.`EMPREGADO` add constraint foreign key (funcao func id fk) references `ciga`.`FUNCAO`(func\_id);

alter table `ciga`.`EMPREGADO` add constraint check (emp\_email is null);

B)

alter table "ciga"."EMPREGADO" add funcao func id fk INT  $(4)$  ;

alter table "ciga"."EMPREGADO" add foreign key (funcao func id fk) references (func\_id) not null;

alter table "ciga"."EMPREGADO" add (emp\_email null);

C)

alter table `ciga`.`EMPREGADO` add funcao\_func\_id\_fk INT (4) not null;

alter table `ciga`.`EMPREGADO` modify foreign key (funcao\_func\_id\_fk) references `ciga`.`FUNCAO`(func\_id);

alter table `ciga`.`EMPREGADO` modify (emp\_email is null);

D) USE `ciga` ;

alter table EMPREGADO

add column funcao func id fk INT (7);

alter table EMPREGADO

 add constraint foreign key (funcao func id fk) references (func id) not null;

alter table EMPREGADO add constraint (emp\_email null);

E)

USE `ciga` ; alter table `EMPREGADO` add column funcao\_func\_id\_fk INT (4) not null;

alter table `EMPREGADO` add constraint foreign key (funcao\_func\_id\_fk) references (func\_id);

alter table `EMPREGADO` modify emp\_email is null;

**QUESTÃO 12 –** O DBA está trabalhando no esquema "ciga", do banco de dados MySQL 5, em que foram criadas e populadas com dados todas as tabelas correspondentes ao DER mostrado na Figura 1(b). O DBA pretende manipular as tabelas e dados desde que não haja qualquer violação dos conceitos do modelo relacional, para que não acarrete erro de integridade e inconsistências nesse banco de dados. Nesse caso, analise as assertivas abaixo:

I. Para excluir, desse esquema de banco de dados, a tabela "FUNCAO", basta que o DBA execute o seguinte comando, em SQL padrão:

drop table `ciga`.`FUNCAO`;

- II. Para excluir, desse esquema de banco de dados, todos os dados da tabela "FUNCAO", basta que o DBA execute o seguinte comando, em SQL padrão: truncate table `ciga`.`FUNCAO`;
- III. Para excluir, desse esquema de banco de dados, todos os dados da tabela "EMPREGADO", basta que o DBA execute o seguinte comando, em SQL padrão: delete from `ciga`.`EMPREGADO`;

Quais estão corretas?

A) Apenas II.

- B) Apenas III.
- C) Apenas I e II.
- D) Apenas II e III.
- E) I, II e III.

**Para responder às questões 13 e 14, considere a Figura 2, que mostra, esquematicamente, um Diagrama Entidade Relacionamento (DER), notação "Peter Chen", no qual omitiu-se, intencionalmente, as cardinalidades do tipo mínimo/máximo. Nesse diagrama, encontra-se representada uma entidade fraca.**

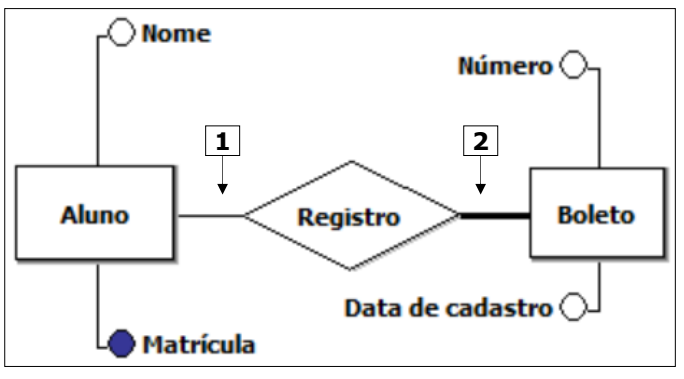

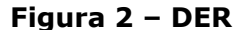

**QUESTÃO 13 –** Considerando apenas as informações disponíveis no DER da Figura 2, pode-se afirmar que as cardinalidades corretas a serem inseridas nos locais apontados pelas setas nº 1 e 2, são, respectivamente:

A) (0,1) e (0,n). B) (1,n) e (1,n). C)  $(0,1)$  e  $(1,1)$ . D) (0,1) e (0,1). E) (1,1) e (0,1).

**QUESTÃO 14 –** Considerando as etapas clássicas de um projeto de banco de dados, o DER mostrado na Figura 2 caracteriza-se por ser um produto do modelo:

A) Físico. B) Lógico. C) Negocial. D) Conceitual. E) Organizacional.

**QUESTÃO 15 –** Os comandos "DROP TABLE" e "ROLLBACK" fazem parte, respectivamente, das seguintes sublinguagens, da linguagem SQL:

A) (1) DCL e (2) DML. B) (1) DDL e (2) DCL. C) (1) DDL e (2) DML. D) (1) DDL e (2) DTL. E) (1) DML e (2) DDL.

**Para responder à questão 16, considere a Figura 3, que mostra, esquematicamente, o esquema relacional "XYZ", de uma tabela relacional, cujas colunas foram identificadas pelas letras de "A" a "E". Essa Figura exibe, também, as dependências funcionais entre as colunas dessa tabela; por exemplo, as colunas (A,B) determinam funcionalmente as colunas (C,D).**

**Esquema relacional "XYZ":** XYZ (**A, B**, C, D, E)

**Dependências funcionais existentes no esquema relacional "XYZ":**  $(A,B) \rightarrow (C,D)$  $(B) \rightarrow (E)$ 

> **Figura 3 – Esquema relacional e dependências funcionais**

**QUESTÃO 16 –** Após observar o esquema relacional e respectivas dependências funcionais existentes na Figura 3, pode-se concluir que essa tabela está na:

- I. 1ª Forma Normal (1FN).
- II. 2ª Forma Normal (2FN).
- III. 3ª Forma Normal (3FN).

Quais estão corretas?

A) Apenas I. B) Apenas II. C) Apenas I e II. D) Apenas II e III.

E) I, II e III.

**Para responder às questões 17, 18 e 19, considere as Figuras 4(a) e 4(b). A Figura 4(a) mostra a declaração em SQL, que possibilitou a criação da tabela "FUNCIONARIO", no banco de dados MySQL 5. A Figura 4(b) exibe, intencionalmente, apenas parte do conteúdo da tabela "FUNCIONARIO", na qual se pode observar os seguintes detalhes: (1) cada linha dessa tabela registra os dados de um funcionário, tais como, o seu código, nome, cargo, salário e CPF e, também, quem é o seu chefe; (2) Por exemplo, a seta n**º **1 aponta para o funcionário de código "8786", chamado "LUIZ PAULO", subordinado ao funcionário "7227", que é o seu chefe.**

CREATE TABLE `ciga`.`FUNCIONARIO` ( codigo INT (4) PRIMARY KEY NOT NULL, nome VARCHAR (20) NOT NULL, cargo VARCHAR (10) NOT NULL, chefe INT (4), salario decimal (7,2), CPF varchar (11)) ENGINE = InnoDB;

# **Figura 4(a) – Tabela "FUNCIONARIO"**

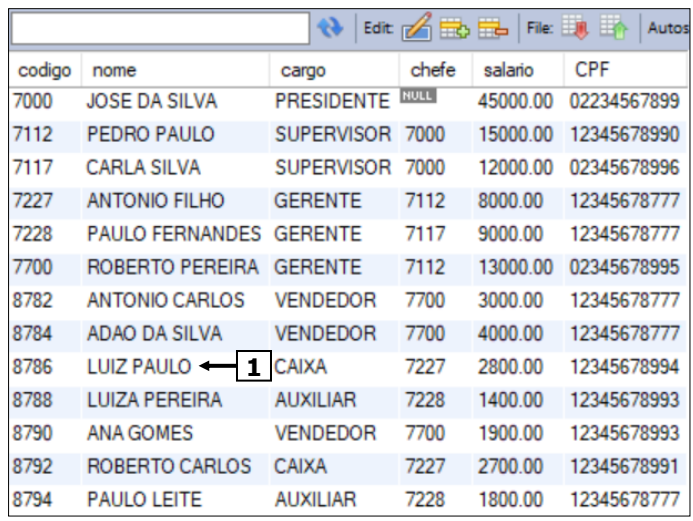

**Figura 4(b) – Conteúdo parcial da tabela "FUNCIONARIO"**

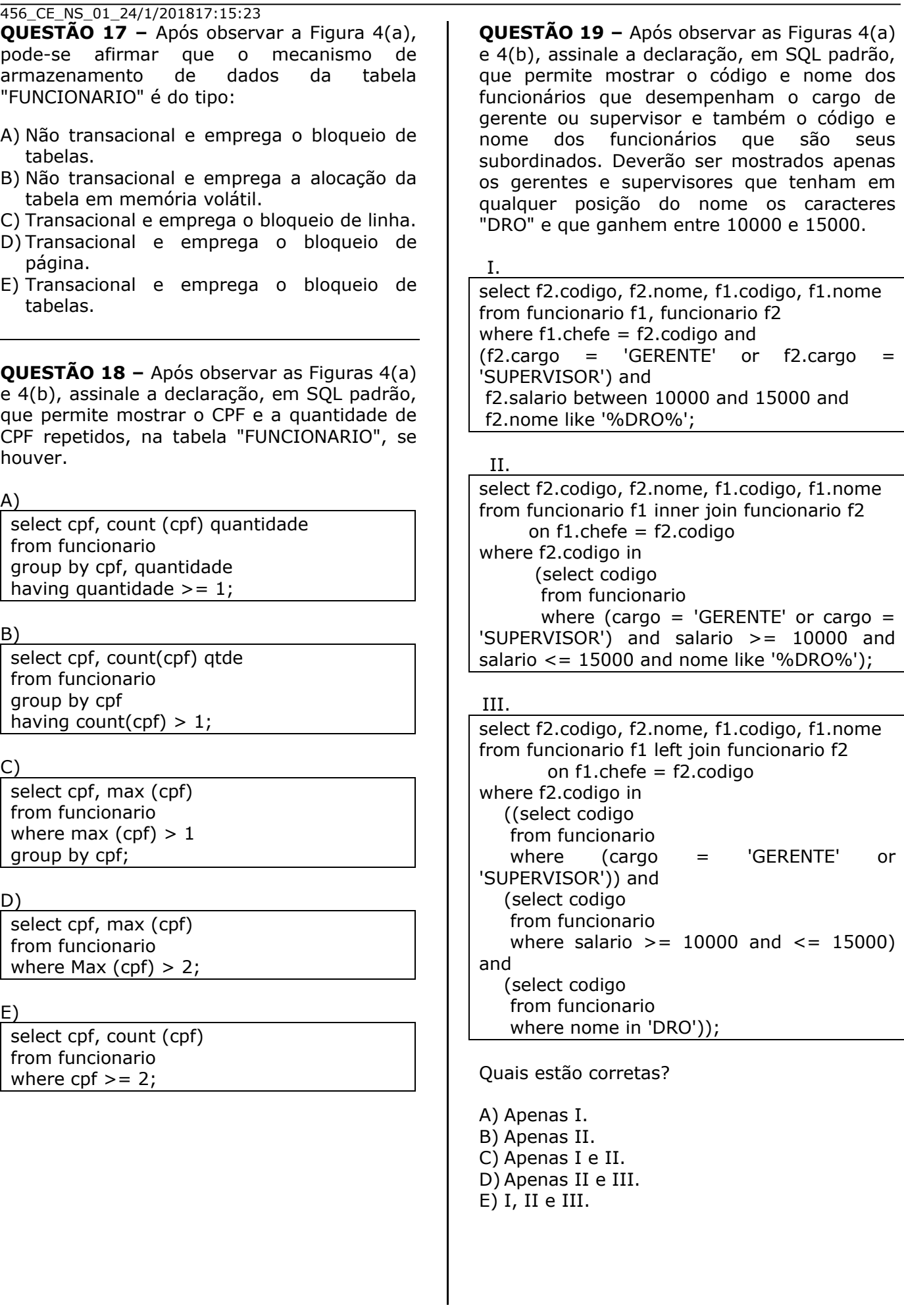

**Para responder à questão 20, considere as Figuras 5(a) e 5(b). A Figura 5(a) mostra o conteúdo da tabela "A", criada no MySQL 5, no esquema "ciga", onde as colunas "B" e "D" são do tipo INT. A Figura 5(b) exibe uma consulta SQL.**

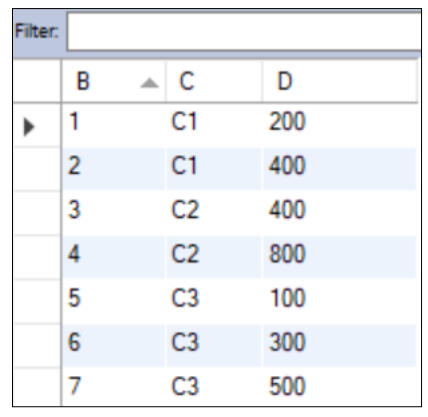

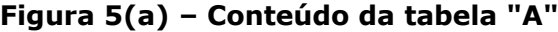

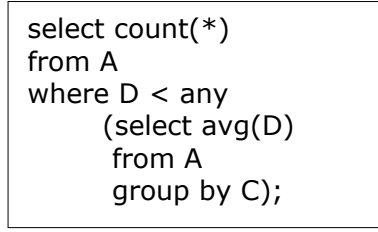

**Figura 5(b) – Consulta SQL**

**QUESTÃO 20 –** Executando-se a consulta SQL exibida na Figura 5(b), sobre a tabela da Figura 5(a), pode-se afirmar que será exibido como resultado:

- A) O número 0 (zero).
- B) O número 1 (um).
- C) Um número maior que 1 (um) e menor ou igual a 3 (três).
- D) Um número maior que 3 (três) e menor ou igual a 5 (cinco).
- E) Um número maior que 5 (cinco) e menor ou igual a 7 (sete).

**QUESTÃO 21 –** A equipe responsável pelo desenvolvimento de um software está agilizando a conclusão de um release para entregá-lo estável ao cliente. No momento, as funcionalidades de tal release estão sendo submetidas a testes intensivos, pela equipe de testes. Essa equipe, antes de iniciar suas atividades, estudou os artefatos da linha base elaborados no projeto, tais como os documentos de viabilidade e visão, diagrama de casos de uso e as suas especificações, casos de teste, regras de negócio, modelo de dados, lista de mensagens e os tipos de dados e valores válidos para os diversos campos do sistema, dentre outros. Esses testadores encontram-se realizando diversas simulações, com a entrada de dados certos e errados, de modo a observar se o sistema se comporta conforme os documentos da linha base, acordados com o cliente. Não faz parte do escopo da equipe de teste, validar a linguagem de programação, a estrutura de dados, os algoritmos ou qualquer outro aspecto da arquitetura e estrutura interna do sistema. Nesse caso, o tipo de teste de software, que se encontra sendo realizado pela equipe de teste, é chamado de teste:

- A) Unitário.
- B) De caixa preta.
- C) De caixa branca.
- D) De performance.
- E) De desenvolvimento.

**QUESTÃO 22 –** Uma equipe de teste de software identificou erros em algumas funcionalidades de um aplicativo durante a execução de suas atividades. Os erros foram reportados ao Gerente de Projetos que acionou imediatamente a equipe de desenvolvimento para a realização dos ajustes necessários. Concluídas as correções, a equipe de testes recebeu novamente as funcionalidades e confirmou que os erros foram devidamente corrigidos. Apesar disso, essa equipe irá realizar mais um ciclo de teste com o objetivo de verificar se a nova versão do software, ajustada pelos desenvolvedores, não introduziu novos defeitos, em outros pontos do aplicativo, em consequência dos ajustes realizados. Nesse caso, esse tipo de teste é chamado de teste:

- A) De estresse.
- B) Funcional.
- C) De regressão.
- D) De segurança.
- E) De aceitação do produto.

**Para responder à questão 23, considere a Figura 6, que mostra, intencionalmente, apenas o fluxo básico de uma especificação de caso de uso.** 

1. O Jogador 1 inicializa o jogo.

2. O sistema solicita os dados do Jogador 2, para estabelecer a comunicação.

3. O Jogador 1 insere os dados do Jogador 2.

4. O sistema estabelece a comunicação virtual entre o Jogador 1 e 2 e emite alerta visual e sonoro informando para ambos que o jogo pode ser iniciado.

7. Quando o Jogador 2 aceita o jogo, o sistema desativa os alertas e possibilita o início do jogo entre ambos os jogadores.

8. O sistema ativa, obrigatoriamente, nesse momento, a funcionalidade que calcula a pontuação do jogo, baseado em uma série de dados e condições distintas.

9. Se o Jogador 1 desejar, poderá acrescentar, simultaneamente ao jogo, mais um novo participante, estabelecendo mais uma comunicação virtual agora com o Jogador 3.

10. O Jogo prossegue durante determinado tempo. Quando for encerrado o jogo entre os envolvidos, o sistema registra o vencedor, as pontuações e a hora de término do jogo e libera todos os recursos da comunicação virtual.

11. O caso de uso é encerrado.

# **Figura 6 – Especificação de caso de uso**

**QUESTÃO 23 –** Tomando-se como base a especificação de caso de uso da Figura 6, assinale, dentre as alternativas a seguir, o Diagrama de Casos de Uso que melhor representa, de forma correta, tal especificação:

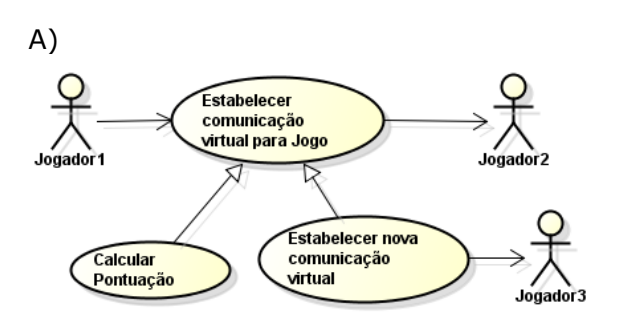

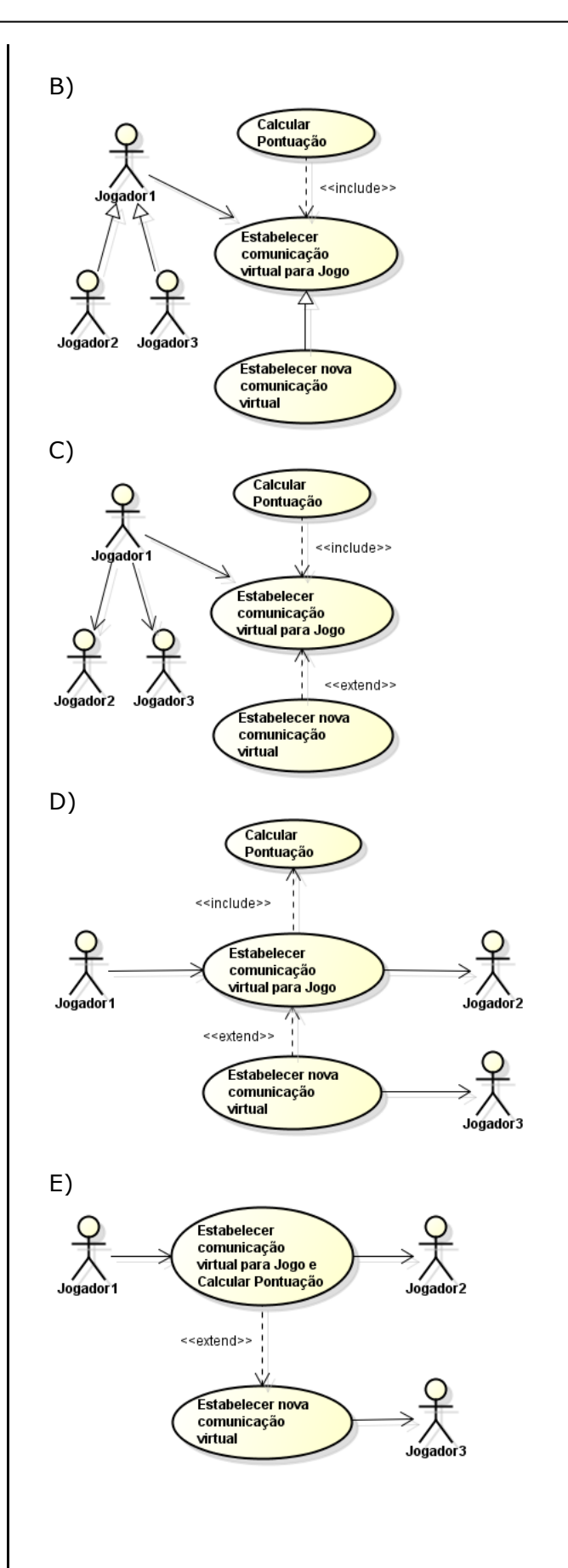

**Para responder à questão 24, considere a Figura 7, obtida a partir do site <<http://www.desenvolvimentoagil.com .br>>, mostra, esquematicamente, uma visão geral do framework ou metodologia ágil chamada Scrum. Nessa Figura, inseriu-se, em alguns locais, um retângulo, de modo a ocultar inscrições existentes em tais locais.** 

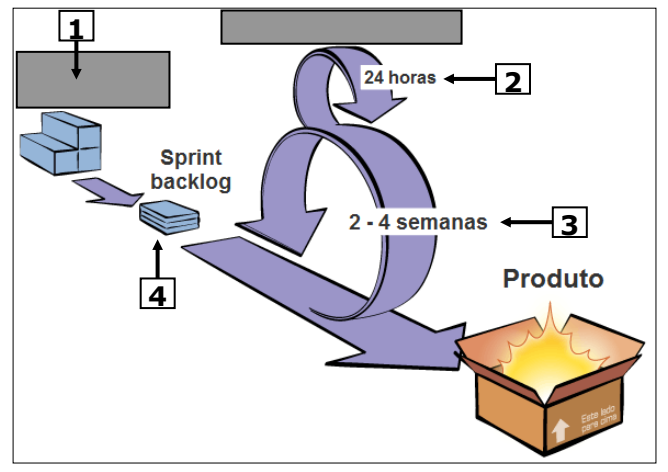

**Figura 7 – Framework Scrum**

**QUESTÃO 24 –** Analise as seguintes assertivas sobre a metodologia ou framework ágil Scrum mostrada na Figura 7:

- I. A seta  $n^{\circ}$  1 aponta para uma etapa do framework chamada Product Backlog, que é uma lista das funcionalidades desejadas para um produto. No Scrum, o conteúdo dessa lista é definido e mantido pelo Scrum Master.
- II. A seta nº 2 aponta para uma atividade chamada de Daily Scrum, que consiste em reuniões diárias envolvendo, sempre que possível, toda a equipe de projeto, como, por exemplo, Product Owner, Scrum Master, Scrum Team e Representante do Cliente, para avaliarem, em conjunto, o andamento do projeto, assim como na identificação e resolução imediata dos problemas, de modo que eles não evoluam e comprometam o andamento dos trabalhos.
- III. No Scrum, a equipe monitora seu progresso em relação a um plano estabelecido, por meio da atualização de um Release Burndown Chart, ao final de cada Sprint.

Quais estão corretas?

A) Apenas I. B) Apenas II. C) Apenas III. D) Apenas I e III. E) I, II e III.

**Para responder à questão 25, considere a Figura 8, que mostra, esquematicamente, um modelo de processo ou paradigma da engenharia de software, utilizado no desenvolvimento de sistemas computacionais.**

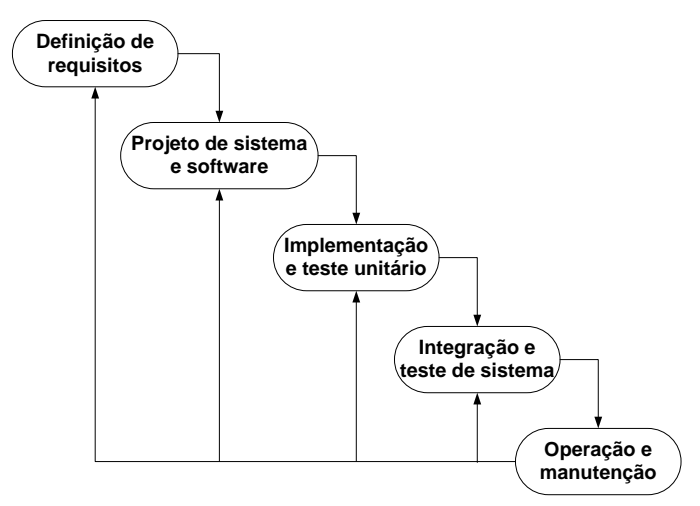

**Figura 8 – Modelo de processo de software**

**QUESTÃO 25 –** A Figura 8 exibe, esquematicamente, o modelo de processo de desenvolvimento de software, chamado de:

- A) Espiral.
- B) Cascata.
- C) Prototipação.
- D) Orientado a reuso.
- E) Desenvolvimento incremental.

**QUESTÃO 26 –** Um órgão governamental contratou uma empresa privada de Tecnologia da Informação para prover conexão dedicada de Internet. Essa empresa é externa ao órgão, não faz parte dos seus quadros e ainda não tinha qualquer outro contrato com essa instituição governamental. Ficou estabelecido, nas cláusulas contratuais, que a empresa privada deverá disponibilizar o serviço de Internet durante 24 horas por 7 dias da semana (24 x 7), a uma taxa de disponibilidade mínima de 95%, por dia. Caso essa disponibilidade não seja cumprida, acordou-se um sistema de notificação, que vai desde advertência e multa até mesmo a rescisão contratual. No ITIL 3, esse acordo estabelecido entre ambas as partes é chamado de:

- A) Plano de Serviço.
- B) Plano de Comunicação.
- C) Acordo de Nível Técnico (ANT).
- D) Acordo de Nível de Serviço (ANS).
- E) Acordo de Nível Operacional (ANO).

## 456 CE NS 01 24/1/201817:15:23

**QUESTÃO 27 –** O processo de engenharia de requisitos inclui algumas etapas de alto nível, em que, em uma delas, procura-se verificar se os requisitos realmente definem o sistema que o cliente quer. Para isso, nessa etapa, podem ser realizadas uma ou mais das seguintes atividades: (1) avaliação se os requisitos realmente atendem a comunidade de stakeholders; (2) verificação de consistência, de modo a garantir que não haja conflitos entre os requisitos documentados; (3) avaliação, para verificar se os documentos incluem todos os requisitos e se efetivamente definem os comportamentos e restrições definidas pela comunidade de stakeholders; (4) verificação do realismo, para assegurar que os requisitos podem ser implementados usando as tecnologias disponíveis; e (5) escrita dos testes que assegurem que o sistema entregue atenderá a cada requisito especificado. Nesse caso, tais atividades são realizadas em uma etapa de alto nível, da engenharia de requisitos, chamada de:

- A) Análise de requisitos.
- B) Elicitação de requisitos.
- C) Validação de requisitos.
- D) Especificação de requisitos.
- E) Documentação de requisitos.

**Para responder à questão 28, considere as Figuras 9(a) e 9(b). A Figura 9(a) mostra uma planilha que será utilizada para registrar a contagem estimada de Pontos de Função (PF), de um projeto de desenvolvimento de software, segundo a NESMA (***NESMA Early FPA Counting***), sobre a qual devem ser considerados os seguintes aspectos: (1) a coluna (a) registra os processos elementares, descrevendo as funções do tipo dado ou transação que foram identificados durante o processo da engenharia de software; (2) a coluna (b), já foi preenchida com o tipo de função (Arquivo Lógico Interno (ALI), Arquivo de Interface Externa (AIE), Entrada Externa (EE), Consulta Externa (CE) e Saída Externa (SE)); (3) a coluna (c) será preenchida com a respectiva complexidade (Alta, Média ou Baixa); (4) a coluna (d) deve ser preenchida com a correspondente quantidade de Pontos de Função (PF); e (5) a quantidade total de PF, desse projeto, será exibida no local apontado pela seta n**º **1. A Figura 9(b) mostra uma tabela utilizada para determinação da contribuição de PF em contagens estimadas, e que será utilizada como base para o preenchimento das colunas (c) e (d), da Figura 9(a).** 

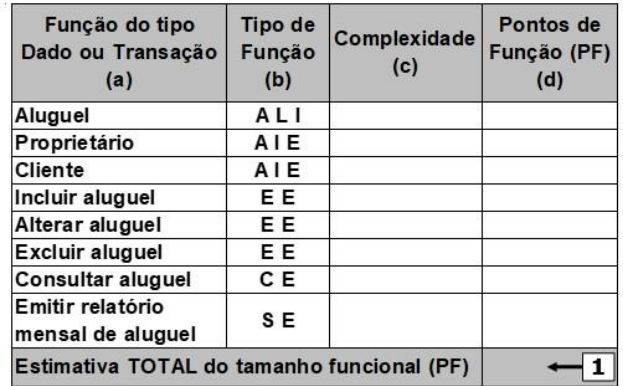

#### Figura 9(a) - Estimativa de PF

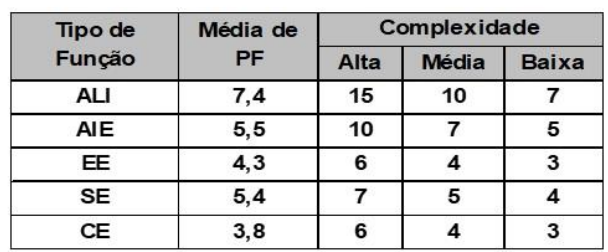

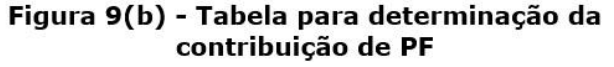

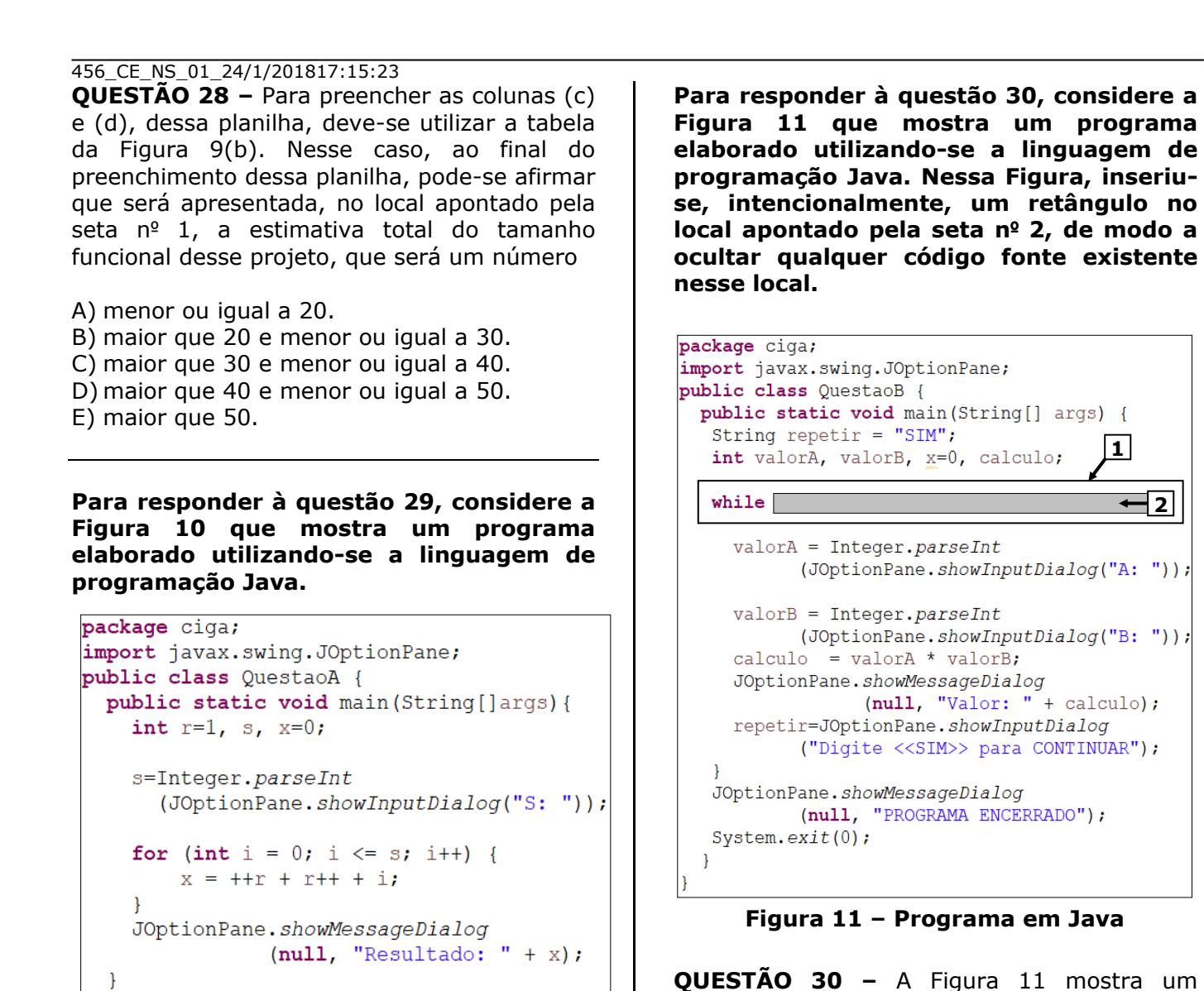

**QUESTÃO 30 –** A Figura 11 mostra um programa em Java que permite realizar, repetidamente, determinada multiplicação e apresentar o seu resultado, enquanto o conteúdo da variável "repetir" for "SIM". Para que esse programa funcione adequadamente e possa ser encerrado corretamente, basta que no local apontado pela seta nº 1 exista, apenas, o seguinte código fonte:

- I. while (repetir  $==$  "SIM") {
- II. while (repetir.equalsIgnoreCase("SIM")) {
- III. while (repetir.equals("SIM")) {

Quais estão corretas?

A) Apenas I. B) Apenas III. C) Apenas I e II. D) Apenas II e III. E) I, II e III.

A) 4

terá o seguinte conteúdo:

**QUESTÃO 29 –** Ao ser executado o programa em Java, mostrado na Figura 10, será atribuído o número 2 (dois) a variável "s". Nesse caso, ao final da execução desse programa, pode-se afirmar que a variável "x"

**Figura 10 – Programa em Java**

- B) 6
- C) 9 D) 12
- E) 14
- 

# 456 CE NS 01 24/1/201817:15:23

**Para responder às questões 31 e 32, considere as Figuras 12(a) e 12(b). A Figura 12(a) mostra um diagrama de Classes, da UML, a partir do qual implementou-se os programas principal e secundários, na linguagem de programação Java. Sobre esses programas em Java, considere os seguintes aspectos: (1) todos os programas foram implementados dentro de uma package chamada "ciga"; (2) os programas estão funcionando corretamente; (3) os métodos "get" permitem retornar o conteúdo de uma variável, por exemplo, "getR" retorna o conteúdo de "r"; e (4) a variável "x" ainda não foi declarada em nenhum dos programas. A Figura 12(b) mostra, intencionalmente, apenas parte do código fonte, tendo-se inserido, no local apontado pela seta n**º **1, um retângulo de modo a ocultar o código fonte existente nesse local. Nas Figuras 12(b) e 12(c) foram inseridos, intencionalmente, retângulos nos locais apontado pelas setas de n**º **1, 3 e 4, de modo a ocultar qualquer código existente nesses locais.**

| А                                                                                                    |  |  |
|----------------------------------------------------------------------------------------------------|--|--|
| - r ∶ int<br>$-$ s $\div$ int                                                                                                    |  |  |
| + A(varR : int, varS : int)<br>+ mensagemErro(msg: String): void<br>+ formula(varR : int, varS : int) : int<br>+ getR() : int<br>+ getS() : int |  |  |
|                                                                                                    |  |  |
| в                                                                                                    |  |  |
| + k : double<br>+ T : float                                                                                                    |  |  |
| + B()<br>+ getK() : double                                                                                                    |  |  |

**Figura 12(a) – Diagrama de Classes**

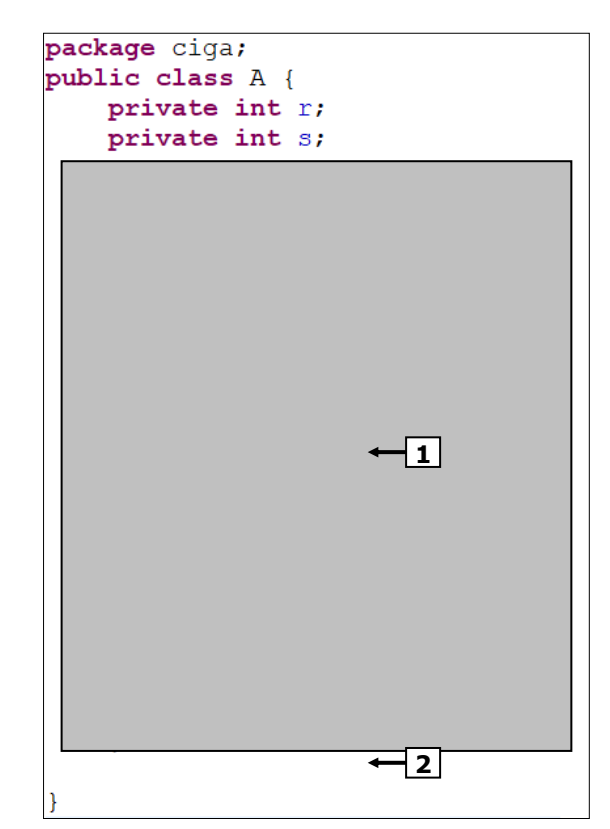

**Figura 12(b) – Programa em Java**

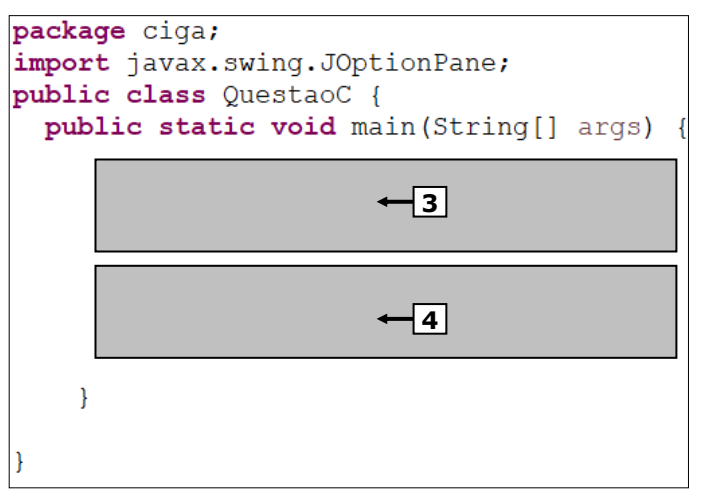

**Figura 12(c) – Programa em Java**

**QUESTÃO 31 –** Após observar as Figuras  $12(a)$ ,  $12(b)$  e  $12(c)$ , analise as assertivas abaixo:

I. Para instanciar um objeto da classe "A" (Figuras 12(b)), basta inserir, na classe "QuestaoC" (Figura 12(c)), o seguinte código fonte, no local apontado pela seta nº 3:

A teste = new  $A(1,2)$ ;

II. Para que seja possível atribuir um conteúdo a variável "s", da classe "A", basta criar uma operação na Figura 12(a) e implementar, na Figura 12(b), o seguinte método, no local apontado pela seta nº 2:

public int setS (int varS) { this.s  $= varS$ ; }

III. Para se obter e apresentar o conteúdo da variável "r", da classe "A" (Figura 12(b), basta inserir, no local apontado pela seta nº 4, da Figura 12(c), o seguinte código fonte:

 $A a = new A();$ JOptionPane.showMessageDialog  $(null, a.getS())$ ;

Quais estão corretas?

- A) Apenas I.
- B) Apenas II.
- C) Apenas I e II.
- D) Apenas II e III.
- E) I, II e III.

**QUESTÃO 32 –** Após observar as Figuras  $12(a)$ ,  $12(b)$  e  $12(c)$ , analise as assertivas abaixo:

- I. A classe "B", ao ser implementada em um programa em Java, permitirá a violação do princípio fundamental da orientação a objeto chamado encapsulamento.
- II. Todo objeto da classe "A", ao ser criado, terá somente as variáveis de instância "r" e "s".
- III. Além dos métodos já existentes na classe "A", é possível, também, criar mais o seguinte, na Figura 12(a):

 $+$  A(varR : int);

Quais estão corretas?

A) Apenas I. B) Apenas II. C) Apenas I e II. D) Apenas II e III. E) I, II e III.

**Para responder à questão 33, considere a Figura 13, que mostra uma notícia publicada no site do Conselho Administrativo de Defesa Econômica (CADE), dia 07/06/2017, no endereço eletrônico** 

**<<http://www.cade.gov.br/noticias/cad e-condena-vazamento-de-informacaosigilosa>>.**

Cade condena vazament x ← → C △ © www.cade.gov.br/noticias/cade-condena-vazamento-de-informacao-sigilosa ☆ **DO GI H M C D GB M G77 | E-mail (365) G O & S O & C D** ISB On-Line **CADE CONSELHO ADMINISTRATIVO DE DEFESA ECONÔMICA** Perguntas frequentes | Área de imprensa | Contatos | Serviços  $\equiv$  MENU **NOTÍCIAS** Cade condena vazamento de informação sigilosa Multa Representado em processo administrativo terá que pagar R\$ 50 mil por revelar dado de acesso restrito

**Figura 13 – Notícia publicada no site do CADE**

**QUESTÃO 33 –** A Figura 13 apresenta uma página eletrônica divulgada na Internet, pelo CADE, noticiando a condenação de determinado cidadão pelo vazamento de informações sigilosas, comprometendo o curso das investigações administrativas que se encontravam em andamento. Nesse caso, quando pessoas, entidades ou processos não autorizados tem acesso a dados, arquivos, documentos, informações e outros recursos sigilosos, pode-se afirmar que o seguinte princípio básico da segurança da informação foi violado:

- A) Integridade.
- B) Não repúdio.
- C) Disponibilidade.
- D) Irretratabilidade.
- E) Confidencialidade.

**Para responder à questão 34, considere a Figura 14 que mostra apenas parte de um texto retirado da ABNT NBR ISO/IEC 27002 Tecnologia da informação — Técnicas de segurança, no qual as palavras originais existentes nos locais apontados pelas setas n**º **1, 2 e 3, foram substituídas, intencionalmente, por "Título 1", "Título 2" e "Título 3".**

8.1.1 Inventário dos ativos Título 1: <br />->
1]<br>Convém que os ativos associados à informacão e aos recursos de processamento da informação sejam identificados, e um inventário destes ativos seja estruturado e mantido.

<u>Título 2: ← | 2 |</u><br>Convém que a organização identifique os ativos relevantes no ciclo de vida da informação  $\bullet$ documente  $\overline{a}$ sua importância.

Convém que o ciclo de vida da informação inclua a criação, o processamento, o armazenamento, a transmissão, a. exclusão e a sua destruição.

# $T$ **itulo** 3:  $\pm$  3</u>

Os inventários de ativos ajudam assegurar que a proteção efetiva ocorra e podem igualmente ser exigidos para outras finalidades, como saúde  $\bullet$ de segurança, razões seguro ou financeiras (gestão de ativos).

**Figura 14 – ABNT NBR ISO/IEC 27002**

**QUESTÃO 34 –** Nesse caso, os títulos apontados pelas setas nº 1, 2 e 3, devem ser substituídos, respectivamente, pelos seguintes textos:

- I. **Título 1**: Controle.
- II. **Título 2**: Diretrizes para implementação.
- III. **Título 3**: Informações adicionais.

Quais estão corretos?

- A) Apenas I.
- B) Apenas II. C) Apenas III.
- D) Apenas I e II.
- E) I, II e III.

456\_CE\_NS\_01\_24/1/201817:15:23 **QUESTÃO 35 –** Assinale, dentre os endereços de IP abaixo, o único que pode ser utilizado no âmbito da Internet, por não ser privado ou local:

A) 10.32.0.5 B) 127.0.0.1 C) 172.16.32.10 D) 192.168.20.37 E) 200.100.43.58

**QUESTÃO 36 –** Na pilha de protocolos do modelo "OSI", da "ISO", os protocolos "SMTP" e "SNMP" operam na(s):

- A) Camada de Aplicação.
- B) Camadas de Aplicação e Apresentação, respectivamente.
- C) Camadas de Apresentação e Aplicação, respectivamente.
- D) Camadas de Transporte e Rede, respectivamente.
- E) Camadas de Rede e Transporte, respectivamente.

**Para responder à questão 37, considere a Figura 15, obtida no site <<https://www.devmedia.com.br/cripto grafia-conceito-e-aplicacoes-revistaeasy-net-magazine-27/26761>>, que mostra o processo de criptografia de um documento.**

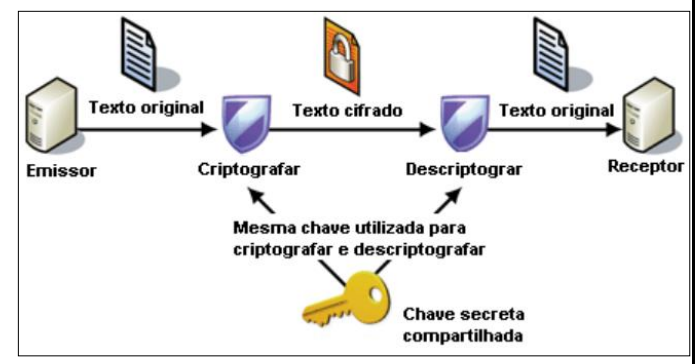

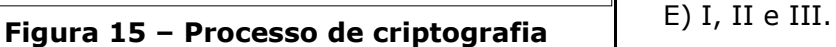

**QUESTÃO 37 –** A Figura 15 exibe, esquematicamente, o seguinte processo criptográfico: (1) o texto original de um documento é criptografado pelo emissor, com uma chave secreta; (2) o documento criptografado é encaminhado pelo emissor para o receptor; (3) o receptor recebe o documento criptografado do emissor e o descriptografa, utilizando a mesma chave criptográfica empregada pelo emissor; e (4) o receptor acessa o conteúdo da mensagem original. Nesse tipo de criptografia, podem ser utilizados os seguintes algoritmos criptográficos: AES, Blowfish e 3DES. Esse tipo de criptografia recebe o nome de:

- A) Hash.
- B) Simétrica.
- C) Assimétrica.
- D) Chave Pública.
- E) Chave Privada.

**QUESTÃO 38 –** Analise os seguintes itens sobre Certificado digital:

- I. O certificado digital garante integridade e não repúdio nas operações que são realizadas por meio dele, tendo validade jurídica.
- II. O Certificado do tipo A1 é emitido e armazenado em um computador pessoal ou dispositivo móvel, como, por exemplo, smartphone ou tablet, e tem validade de 1 ano.
- III. O Certificado A3 é emitido e armazenado em uma mídia criptográfica como cartão ou token e tem validade de até 3 anos.

Quais estão corretos?

- A) Apenas I. B) Apenas II. C) Apenas III.
- D) Apenas I e III.
- 

**Para responder à questão 39, considere a Figura 16, que mostra uma imagem exibida na tela do monitor de um computador de um usuário.**

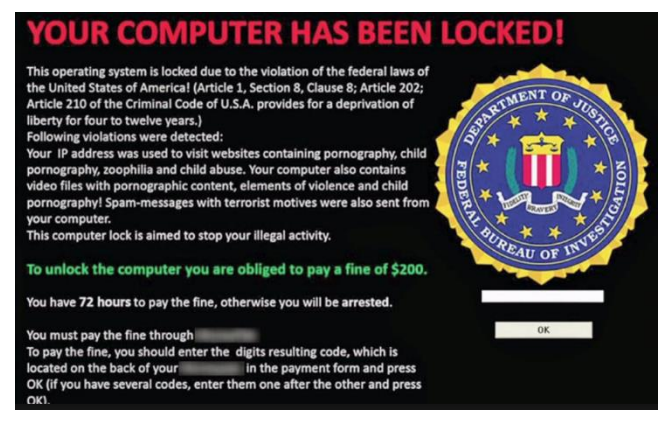

**Figura 16 – Imagem na tela de um monitor**

**QUESTÃO 39 –** A Figura 16 mostra uma imagem que passou a ser exibida na tela do monitor de um computador, após este sofrer um ataque malicioso, executado por pessoa mal-intencionada e anônima, normalmente chamada genericamente de "hacker". Após ser mostrada essa imagem, os arquivos, dados, programas e outros recursos armazenados nesse computador ficaram inacessíveis por terem sido criptografados e o usuário desconhecer a senha criptográfica. Na imagem, o texto orienta o usuário que para ser restabelecido o acesso ao seu disco rígido e os recursos da máquina, ele deverá pagar um resgate em bitcoins. Esse tipo de ataque malicioso recebe o nome de:

A) Rootkit.

- B) Spyware.
- C) Ransomware.
- D) Cavalo de troia.
- E) Pharming scam.

**Para responder à questão 40, considere a Figura 17, que mostra apenas parte da console do Sistema Operacional Linux Ubuntu 16.04 LTS. Nessa Figura, inseriuse, intencionalmente, nos locais apontados pelas seta n**º **1 e 2, retângulos de modo a ocultar os comandos existentes nesses locais.**

| <b>O</b> adarsh@adarsh-foss: ~                                                    |                                                                                        |                |
|-----------------------------------------------------------------------------------|----------------------------------------------------------------------------------------|----------------|
| adarsh@adarsh-foss:~\$                                                            | Linux adarsh-foss 4.10.0-28-generic #32~16.0<br>TC 2017 x86_64 x86_64 x86_64 GNU/Linux | 11             |
| adarsh@adarsh-foss:~\$<br>No LSB modules are available.<br>Distributor ID: Ubuntu |                                                                                        |                |
| Release:<br>Codename: xenial<br>adarsh@adarsh-foss:~\$                            | Description: Ubuntu 16.04.3 LTS<br>16.04                                               | $\overline{3}$ |

**Figura 17 – Linux Ubuntu 16.04 LTS**

**QUESTÃO 40 –** Para que fossem exibidos os detalhes da distribuição do Linux Ubuntu 16.04 LTS, apontados pela seta  $n<sup>o</sup>$  3, bastou, antes, executar o seguinte comando, no local apontado pela seta nº 2:

- A) uname -a
- B) lsb\_release -a
- C) dpkg --version
- D) sudo config -release
- E) configure --enable -release